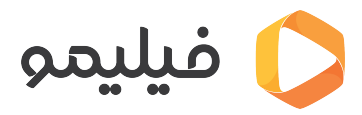

[مرکز آموزش](https://support.filimo.com/fa/kb) > [فیلیمو باکس](https://support.filimo.com/fa/kb/fylymo-baks) > [نحوه ی نصب برنامه در فیلیمو باکس از طریق فلش](https://support.filimo.com/fa/kb/articles/nhoh-y-nsb-brnamh-dr-fylymo-baks-az-tryk-flsh)

نحوه ی نصب برنامه در فیلیمو باکس از طریق فلش 2024-04-21 - fazlollahi - [فیلیمو باکس](https://support.filimo.com/fa/kb/fylymo-baks) - mohammad fazlollahi - 2024-04